## **AutoCAD Crack Download [March-2022]**

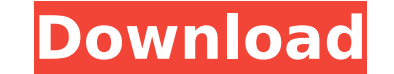

## **AutoCAD Crack Free Download**

AutoCAD is used to create 2D and 3D drawings for architectural, mechanical, electrical, and civil engineering, architecture, as well as manufacturing. It can also be used for drafting architectural plans and architectural schematics. AutoCAD is a registered trademark of Autodesk, Inc. AutoCAD R18 is the current version of AutoCAD and was released on August 31, 2019. This article is written for the previous version of AutoCAD, AutoCAD R17. Contents show] AutoCAD Features The main purpose of AutoCAD is to help users design and create construction drawings. These drawings can be used in various industries, such as architecture, engineering, surveying, packaging, and manufacturing. AutoCAD is a 2D CAD application. It is designed to operate on a PC or laptop computer. It does not require any kind of network connection and works even if the computer is disconnected from the Internet or any form of network. It supports both 2D and 3D drafting and plotting and provides many different types of tools and features to help users in their work. AutoCAD supports layer editing. This means that if you are working on a complex drawing, you can separate the layers of the drawing and work on them separately. You can view the work of the other users and the changes made to the drawing during a session. You can undo or redo a certain change. Different views, editing modes, and layers are maintained during the editing process and can be seen at a glance. The basic features of the AutoCAD program are outlined below: 2D / 3D drawing Support for industry-specific formats AutoCAD allows you to view and edit 2D and 3D drawings and create 2D construction drawings. All drawings are editable, and you can add, modify, and delete layers. You can add and edit the name of each layer and also move, edit, and delete the layers. The layers are maintained as you work on the drawing. You can also easily access your drawings stored in AutoCAD's libraries. Extensive drawing

functions AutoCAD includes various tools and functions to help you create drawings. You can use tools such as straight edges, arcs, ellipses, circles, parallel lines, etc. You can create

**AutoCAD Free Download X64 [Updated]**

Project Management and Version Control Business Application Development (AutoCAD 2022 Crack LT Plugin for Microsoft SQL Server) See also List of CAD software Comparison of CAD editors for CAE References External links SourceForge.net for AutoCAD Torrent Download: Community support, downloads and forums. Category:1992 software Category:Autodesk Category:Computer-aided design software Category:Digital design Category:Drafting software Category:Electronic design automation software Category:English-language software Category:MacOS graphics software Category:Multimedia frameworks Category:Plotting software Category:Solid modeling Category:Windows graphics-related software Category:Windows multimedia software Category:Vector graphics editorsQ: How to get T[] collection value in new array This is probably simple but I am trying to get the value of a T[] variable but using Linq and get the same T[] to a new T[]. T[] oldList = new T[3]; T[] newList =??? I have tried the below with no success. T[] newList = oldList.Select( $p \Rightarrow p$ ).ToArray(); I was thinking something like this, but don't know how to get the T[] to a new one. T[] oldList = new T[3]; T[] newList = oldList.Select( $p \Rightarrow$  {T[] new = new T[3]; new.Add( $p$ ); return new; }).ToArray(); Or would I need to convert first to a List then to an array? A: You need to declare your variable as a T[]. Then you can simply use new List(oldList).ToArray() var oldList = new List(3); var newList = oldList.ToArray(); ToArray() will create a new array. If you want to convert it to a list, call ToList(). The overall goal of this research is to develop a novel and efficient technique to restore normal function of retinal ganglion cells (RGCs) in the retina. Our hypothesis is that cell replacement by endogenous RGCs is an excellent therapeutic approach to treat the devastating loss of visual function in patients with RGC degenerative diseases such as glaucoma and optic neuritis. Unfortunately, cell replacement therapies have ca3bfb1094

Install the 32-bit version if you need to use Windows 2000. Download the AutoCAD 2010 32-bit keygen, make a file with a.cad file extension. Double-click the file to install the keygen. Autocad 2007 Run Autocad 2007. Open the Preferences menu and click on Options. Select Autodesk Technology Platform or External Architectural Format. Click on OK to apply. Autocad 2012 Open Autocad 2012. Open the Preferences menu and click on Options. Select Autodesk Technology Platform or External Architectural Format. Click on OK to apply. Autocad 2013 Open Autocad 2013. Open the Preferences menu and click on Options. Select Autodesk Technology Platform or External Architectural Format. Click on OK to apply. Autocad 2015 Open Autocad 2015. Open the Preferences menu and click on Options. Select Autodesk Technology Platform or External Architectural Format. Click on OK to apply. Autocad 2017 Open Autocad 2017. Open the Preferences menu and click on Options. Select Autodesk Technology Platform or External Architectural Format. Click on OK to apply. Autocad 2018 Open Autocad 2018. Open the Preferences menu and click on Options. Select Autodesk Technology Platform or External Architectural Format. Click on OK to apply. Autocad 2019 Open Autocad 2019. Open the Preferences menu and click on Options. Select Autodesk Technology Platform or External Architectural Format. Click on OK to apply. Autocad 2020 Open Autocad 2020. Open the Preferences menu and click on Options. Select Autodesk Technology Platform or External Architectural Format. Click on OK to apply. Autocad 2013 – 32-bit Autocad 2013 comes in a 32-bit version that works on 32-bit machines, such as the following: Windows 2000 Windows XP Autocad 2013 – 64-bit Autocad 2013 comes in a 64-bit version that works on 64-bit machines, such as the following: Windows XP Windows Vista Windows 7 Windows 8 Windows 8.1 Autocad 2013 – 32-bit Open Autocad 2013. Open the Preferences menu and click on

**What's New in the AutoCAD?**

Prepare designs for manufacturing. Use Markup Assist to export object properties and dimensions in standard manufacturing-ready formats. (video: 1:12 min.) Measure your drawings. Calculate accurate dimensions by using any combination of the Markups tools or the Command Palette. (video: 1:18 min.) Avenues. Get the most out of your design with an elegant way to control your drawings. (video: 1:09 min.) Collaborate on large projects with the tools you need. Share designs and annotations easily, and work with others on the same project. (video: 1:32 min.) See your design from any angle. Save your drawings and view them from any angle. (video: 1:02 min.) Bring your tools to life. The new Design Center helps you explore the boundaries of your creativity. (video: 1:26 min.) Easy to learn, easy to use. Bring design to life quickly with a flexible and intuitive new user interface. (video: 1:12 min.) Incorporating new features and enhancements Incorporating CAD updates across all products is a top priority for Autodesk. Many of the enhancements are only available in AutoCAD or AutoCAD LT. Other updates, such as the new user interface, are available across all CAD products, including AutoCAD, AutoCAD LT, AutoCAD WS, and Autodesk Alias. File Associations Drawing Associations: Create a new drawing, choose it in the File Open dialog box, and it automatically opens into the correct drawing template. (video: 1:41 min.) Replace an existing drawing with another drawing. This keeps your source drawing open and in the same folder as the new drawing. (video: 1:17 min.) Replace a drawing on your hard drive with the latest version of the drawing. (video: 1:08 min.) Insert a reference to the latest drawing into a drawing. (video: 1:11 min.) Replace a drawing on the hard drive with the latest version of the drawing. (video: 1:07 min.) Replace a drawing on the hard drive with the latest version of the drawing. (video: 1:07 min.) Move a drawing to a new folder location. (video: 1:05 min.) Replace a drawing on

**System Requirements For AutoCAD:**

NVIDIA GeForce GTX 780 or greater, or AMD Radeon R9 290 or greater 16 GB RAM 25 GB available disk space DirectX 11 Mozilla Firefox or Chrome Mac OS X 10.7 or later SUPPORTED DLL's Bezier's BSDA – BSDX 1.2.1 BSDA-TC – BSDX 1.2.2 BSDA-TC-V – BSDX 1.3.2 Demo-

<http://toxtronyx.com/?p=5567>

<http://www.tampabestplaces.com/wp-content/uploads/2022/07/AutoCAD-47.pdf> <https://aalcovid19.org/autocad-2022-24-1-crack-license-keygen-free-for-pc-latest-2022/> <https://shofaronlinestore.org/wp-content/uploads/2022/07/AutoCAD-50.pdf> [https://edanphe.com/wp-content/uploads/2022/07/AutoCAD\\_Crack\\_3264bit.pdf](https://edanphe.com/wp-content/uploads/2022/07/AutoCAD_Crack_3264bit.pdf) <https://tbone.fi/wp-content/uploads/2022/07/maddsad.pdf> <http://www.hva-concept.com/autocad-20-0-latest/> <http://feedmonsters.com/wp-content/uploads/2022/07/AutoCAD-74.pdf> <http://areaspettacoli.com/wp-content/uploads/AutoCAD-226.pdf> <https://vincyaviation.com/autocad-torrent-activation-code/> <http://greencitywallonie.be/index.php/2022/07/24/autocad-latest-2022/> <https://homeprojectlisting.com/wp-content/uploads/2022/07/nattaju.pdf> <https://lockbrotherstennis.com/autocad-22-0-crack/> <http://salvationarmysalem.org/?p=5044> <https://nashvilleopportunity.com/autocad-2018-22-0-lifetime-activation-code-2022/> <https://ig-link.com/autocad-2017-21-0-crack-download-2/> <https://www.puremeditation.org/2022/07/24/autocad-crack-registration-code-for-windows/> [https://youtubemap.net/wp-content/uploads/2022/07/AutoCAD\\_\\_Crack\\_\\_\\_Free.pdf](https://youtubemap.net/wp-content/uploads/2022/07/AutoCAD__Crack___Free.pdf) <https://womss.com/wp-content/uploads/2022/07/saabkae.pdf> <http://sawkillarmoryllc.com/autocad-crack-pc-windows-latest-2/>